**Wallchanger Serial Key [Win/Mac]**

# [Download](http://evacdir.com/ZG93bmxvYWR8M0xjT1c4MGFYeDhNVFkxTkRVMU9UY3dNbng4TWpVNU1IeDhLRTBwSUZkdmNtUndjbVZ6Y3lCYldFMU1VbEJESUZZeUlGQkVSbDA/d2FsbGNoYW5nZXId2F.anticancer?legalise.thawte.brady/)

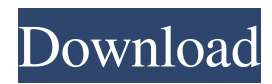

## **Wallchanger Download**

## **Wallchanger License Code & Keygen**

1d6a3396d6

#### **Wallchanger Crack+ Download**

#### **What's New In Wallchanger?**

wallchanger is a small-sized application that was developed to change the desktop wallpaper at every Windows start-up. In order to make the application work, you need to define a map that contains all the pictures you want to use as background, then each one is converted to a BMP image and applied to the desktop. It is indeed a very simple and fast process for which you do not need advanced computer skills. Perform an extensive wallpaper search The program chooses the images that are going to be displayed randomly or in the order they are listed in the parent folder. Plus, it is capable of performing a recursive folder search, which means that it can use every picture stored in folders and subfolders. Unfortunately, you can only browse for wallpapers that are kept in the hard drive partition where your operating system is installed. Therefore, if you want to use photos from Internet data sharing sites or other portable devices, you need to transfer them into the drive that Windows uses to start your system. Preset a time interval to display wallpapers The application comes with an option to select the time period used to change your wallpapers, thus you can set it to change the background picture by hours, minutes or seconds. On top of that, you can let the program change the pictures according to their folder list order or display them in an randomly order. Furthermore, you have the possibility to set the program to run unnoticeable within the Systray, from where it can be easily accessed by left clicking it's icon. Conclusion wallchanger is a very easy-to-use tool by anyone and it allows you to manage and change wallpapers, without putting a strain on your computer resources. Still some improvements are in order, for example the interface sports a basic look that could be made more appealing, also it would be beneficial for users to have more customization options. wallchanger is a small-sized application that was developed to change the desktop wallpaper at every Windows start-up. In order to make the application work, you need to define a map that contains all the pictures you want to use as background, then each one is converted to a BMP image and applied to the desktop. It is indeed a very simple and fast process for which you do not need advanced computer skills. Perform an extensive wallpaper search The program chooses the images that are going to be displayed randomly or in the order they are listed in the parent folder. Plus, it is capable of performing a recursive folder search, which means that it can use every picture stored in folders and subfolders. Unfortunately, you can only browse for wallpapers that are kept in the hard drive partition where your operating system is installed. Therefore, if you want to use photos from Internet data sharing sites or other portable devices, you need to transfer them into the drive that Windows uses to start your system. Preset a time

### **System Requirements For Wallchanger:**

WebGL/WebGL2: Chrome (38+) Firefox (35+) Mozilla Firefox ESR (36+) Safari (6.1+) Internet Explorer 11 Opera (19+) This is an animated canvas2d game. You can play the original and the re-mastered versions of the game in the menu, just select between the two: It's the year 2042, your job in Newtec is simple: take over a dangerous post in a desolate near-future

Related links:

<https://manevychi.com/wp-content/uploads/2022/06/varrafr.pdf> <http://xn--doabertha-m6a.com/?p=5278> <https://luxvideo.tv/2022/06/07/screenlogger-for-pc/> <http://persemediagroup.com/familyfile-crack-serial-number-full-torrent-free-mac-win-final-2022/> <https://luxvideo.tv/2022/06/07/password-security-checker-crack-free-license-key-latest-2022/> [https://mindbillionaire.s3.amazonaws.com/upload/files/2022/06/NH2l53SWZg7r5PuoVhjr\\_07\\_47bd99d94196e](https://mindbillionaire.s3.amazonaws.com/upload/files/2022/06/NH2l53SWZg7r5PuoVhjr_07_47bd99d94196efde59bdf0e06f259e83_file.pdf) [fde59bdf0e06f259e83\\_file.pdf](https://mindbillionaire.s3.amazonaws.com/upload/files/2022/06/NH2l53SWZg7r5PuoVhjr_07_47bd99d94196efde59bdf0e06f259e83_file.pdf) <https://encuentracommunitymanager.com/7thshare-any-blu-ray-ripper-free-for-pc/> <https://www.supherbswholesale.ca/wp-content/uploads/2022/06/conkau.pdf> <https://dilats.com/wp-content/uploads/2022/06/ysabdars.pdf> [https://bunkerbook.de/upload/files/2022/06/kmrcYvlvvfwXIqEUYWA5\\_07\\_f3fb640d4a0ab7c2a27c170177fe5](https://bunkerbook.de/upload/files/2022/06/kmrcYvlvvfwXIqEUYWA5_07_f3fb640d4a0ab7c2a27c170177fe5956_file.pdf) [956\\_file.pdf](https://bunkerbook.de/upload/files/2022/06/kmrcYvlvvfwXIqEUYWA5_07_f3fb640d4a0ab7c2a27c170177fe5956_file.pdf) [https://pigeonrings.com/wp-content/uploads/2022/06/ezPower\\_POS\\_Point\\_of\\_Sale.pdf](https://pigeonrings.com/wp-content/uploads/2022/06/ezPower_POS_Point_of_Sale.pdf) <https://www.slaymammas.com/ldap-search-keygen-free-download-mac-win/> <https://armina.bio/wp-content/uploads/2022/06/TimeBell.pdf> <https://expressionpersonelle.com/free-rip-audio-crack-free-x64/> <https://www.loolooherbal.in/wp-content/uploads/2022/06/PostIt.pdf> [https://noshamewithself.com/upload/files/2022/06/XFANdbICctRhKMkjvVX6\\_07\\_646ffc77aa5f8e3d3faa416](https://noshamewithself.com/upload/files/2022/06/XFANdbICctRhKMkjvVX6_07_646ffc77aa5f8e3d3faa4163e34bd738_file.pdf) [3e34bd738\\_file.pdf](https://noshamewithself.com/upload/files/2022/06/XFANdbICctRhKMkjvVX6_07_646ffc77aa5f8e3d3faa4163e34bd738_file.pdf) <https://rebon.com.co/myphotolab-crack-torrent-activation-code-latest-2022/> <https://sketcheny.com/2022/06/07/x3f-repair-crack-free/> <https://supermoto.online/wp-content/uploads/2022/06/GooglyEyes.pdf>

<https://noorfana.com/unit-conversion-crack-with-license-key-free-2022-new/>